#### *spin* Static instrumentation for binary reverse-engineering

#### *David Guillen Fandos*

Tarragona – Spain

david@davidgf.net davidgf.net – github.com/davidgfnet

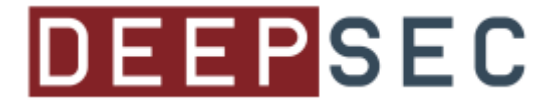

- What are we talking about?
	- Discover how a software program works
	- Figure out what it does
- Typically done using disassembler/debugger

Nothing new here!

#### Sounds easy right?

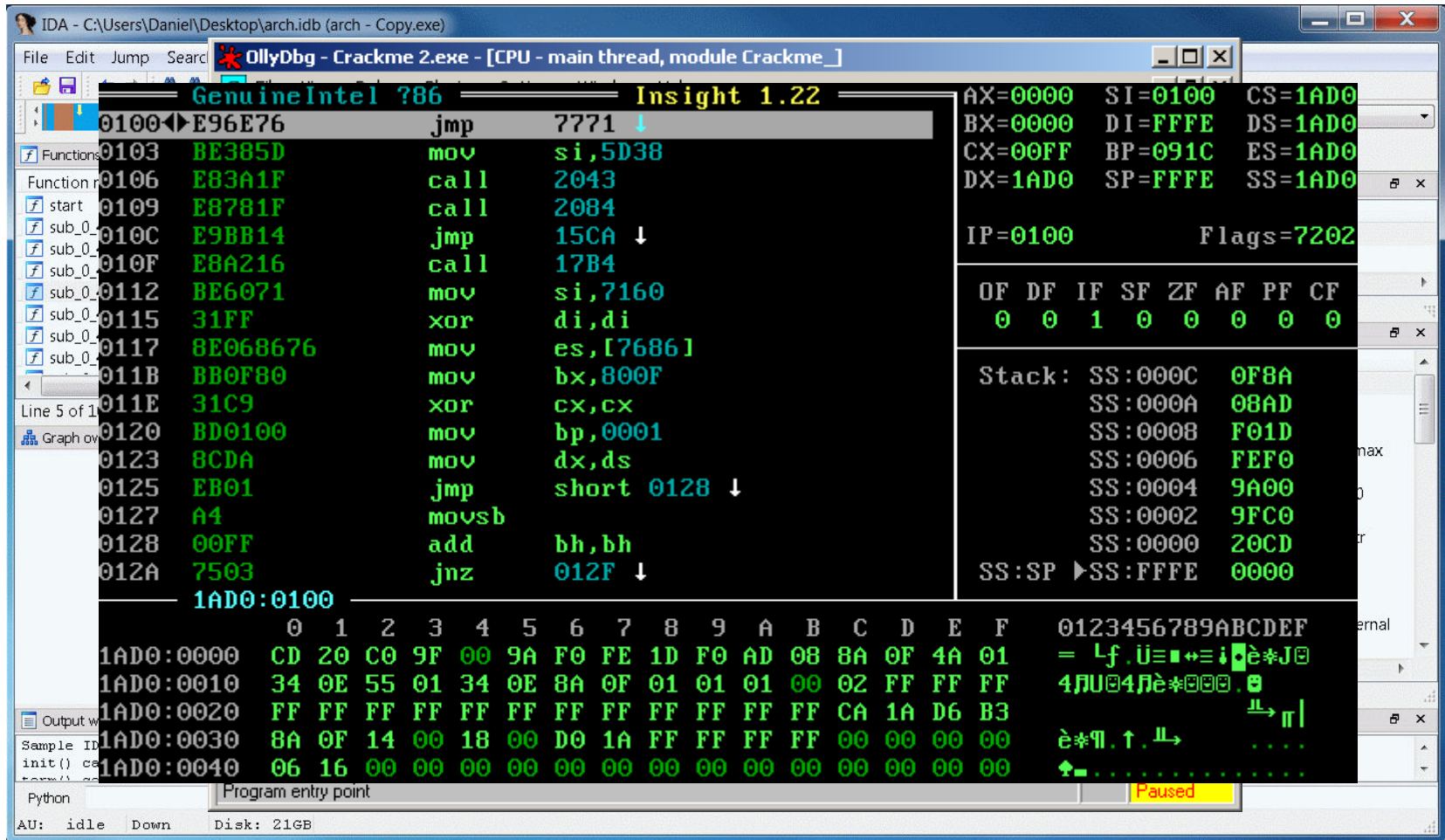

- Debugging/reading assembly can be tedious – In fact it's boring
- In the past assembly was written by humans

Now compilers do all the work!!

- It's difficult to read their machine code but...
- They are predictable, respect call conventions and interfaces...

So... Why don't we take advantage of this to ease our lives?

Could we do automatic-reverse engineering?

Let machines do all work!

# **Automatic reverse-engineering?**

- Is it even possible?
- How much automatic is it?
- Can it replace a 'human'?

Machines, you know...

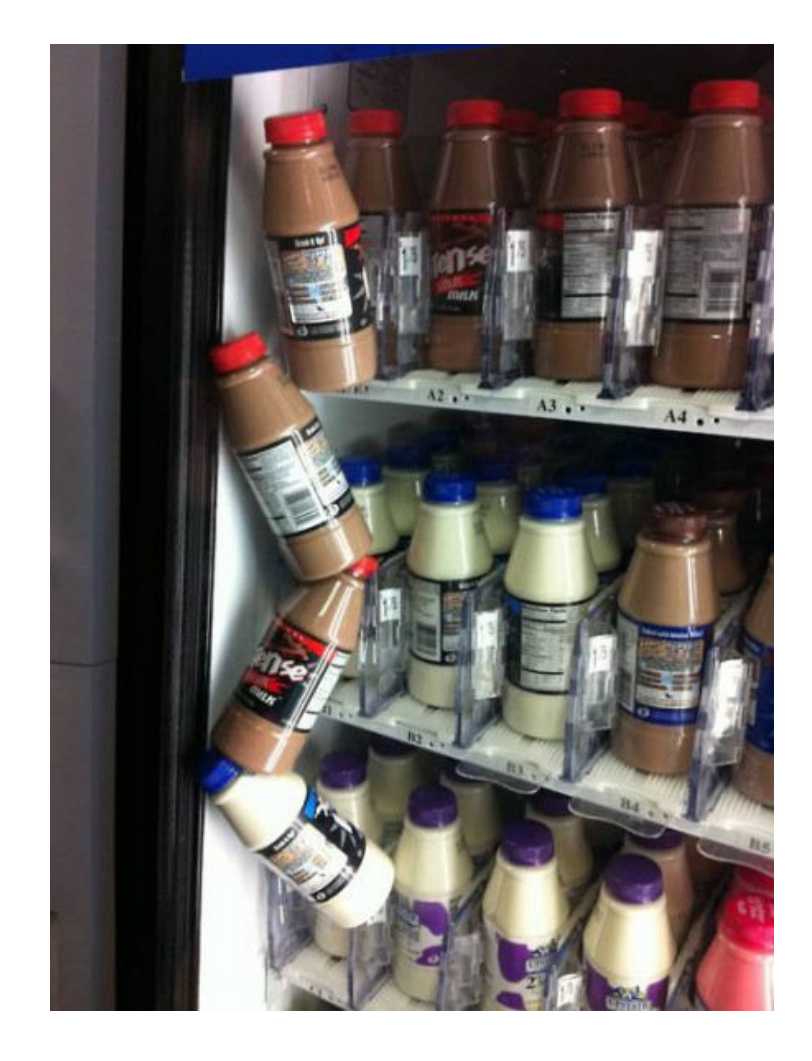

# **Automatic reverse-engineering!**

- Let's create a tool that does all the dirty job we usually do by hand!
- $\cdot$  How?

#### Let's use **binary instrumentation**

Wait, what da heck is binary instrumentation?

## **Binary instrumentation 101**

- Binary instrumentation is a technique which allows to modify and rewrite existing binaries
	- We can modify their behavior at runtime
	- Typically used in a non-intrusive way: just analyze the program
	- At assembly level: cannot reverse to high level languages
- Many tools available:

Pin, DynamoRIO, Valgrind ...

## **Binary instrumentation 101**

- Works by injecting instructions in the original code
	- Rewrites code on demand
	- Similarly as Virtual Machines do
- It is possible to add user code on instruction basis, basic block, etc.

```
...
mov edi, esi
lea (esi,eax,4), ecx
call instrument func pre
mov edi, (ecx)
mov (ecx+4), edi
inc edi
call instrument func pre
mov edi, (ecx+4)
...
```
x86 example: instrument all memory stores (added instructions in red)

# **Binary instrumentation 101**

- What industry and professionals use binary instrumentation for?
	- Performance evaluation
	- CPU emulation
	- Tracing and profiling
	- Many others...

• What do we use it for...?

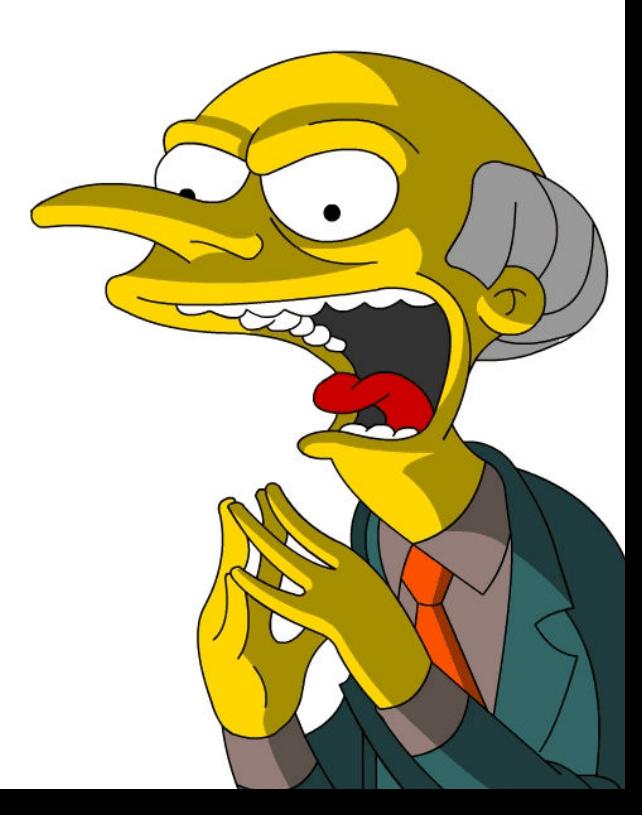

## **Binary instrumentation 4 hackers**

- How can we use it for our purposes?
	- Create complex conditional breakpoints
		- Just like debugger does, evaluate something and trigger 'break'
		- This is cool cause debuggers usually only do stateless conditions
	- Create app tracing/logging outputs
		- Dump any interesting info to a file
		- We can also conditionally dump interesting info
	- Modify the application behavior
		- We can modify memory and registers

#### **Binary instrumentation 4 hackers**

- Let's try to think as if we were the App coder
- We probably want to work on function basis
	- Look for relevant functions
		- By using complex breakpoints (retaining status across executions) it is possible to characterize functions
		- We can have a look at the stack too!
	- Generate some log with this info
		- We can discard 99% of "boring" functions in the binary

I wrote my own tool to do some of this...

- A tool for instrumenting at function granularity
	- Runs in application virtual memory space
	- Allows us to receive function parameters
	- Optionally we can modify return values

– We rely on compilers respecting calling conventions (true for C/C++)

```
...
push 0x67
push eax 
call 0x4013742
add esp, 8
...
...
push 0x67
push eax 
call 0xac00de0
add esp, 8
...
```
- Works by patching call instructions
	- Only support for immediate encoding
	- This way the instrumentation is *static*
	- Similar same principle as DLL hooking

- Calls get redirected to user defined functions
	- DLL injection
	- It is possible to hook/dehook specific instructions or areas
	- Choose modules to patch (avoid patching system/standard libs)

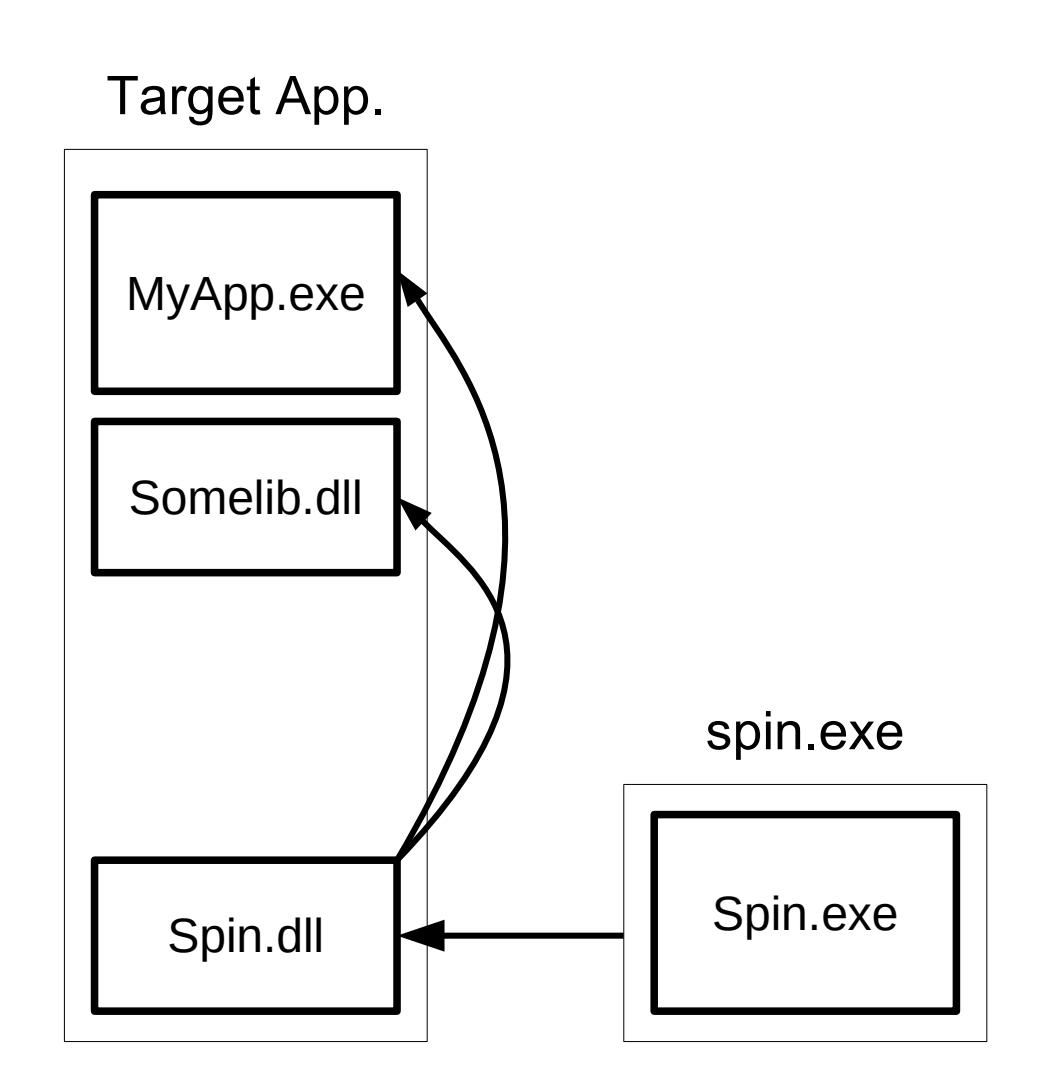

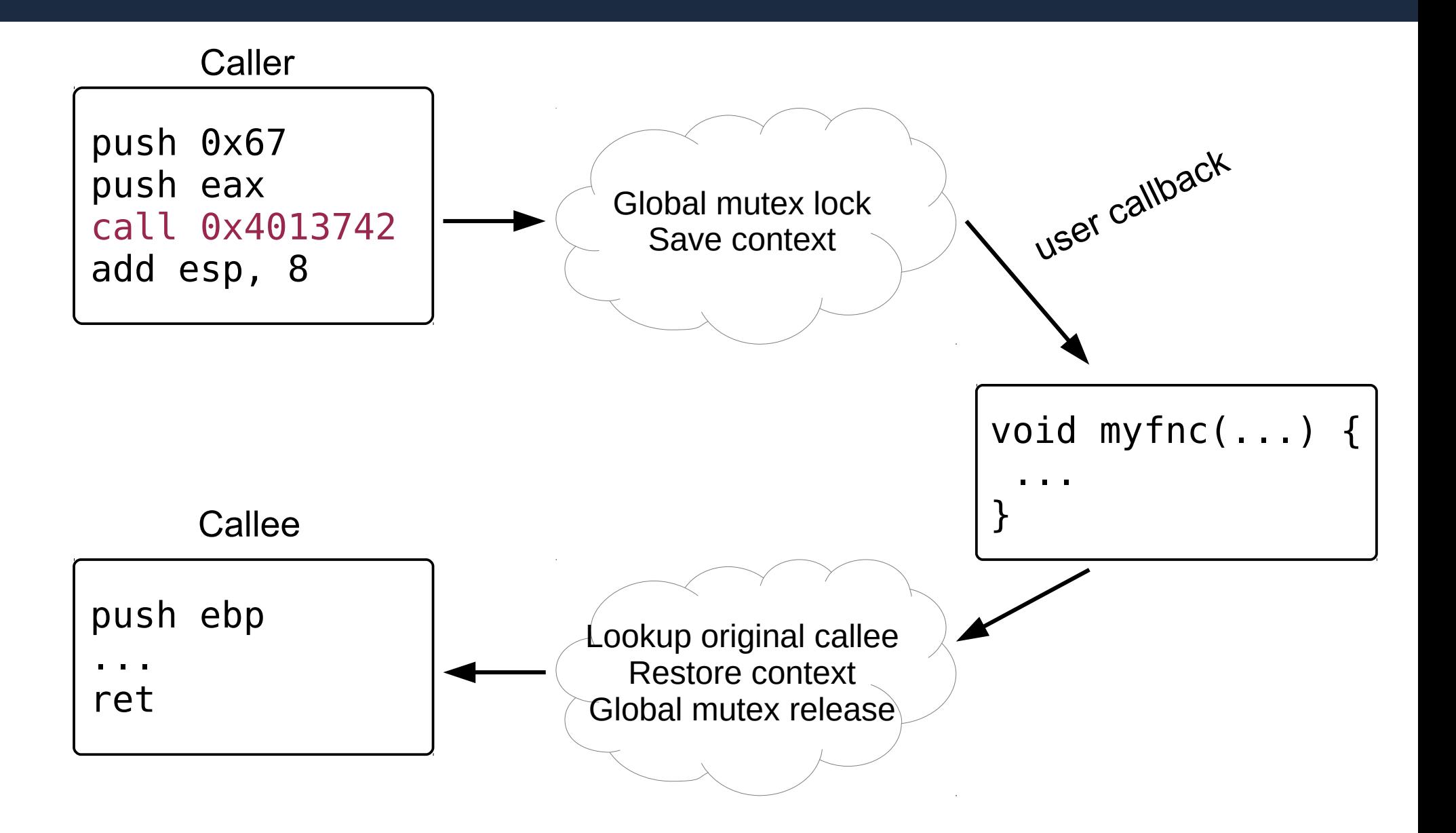

#### **Demo time!**

• This demo is just for "educational purposes"

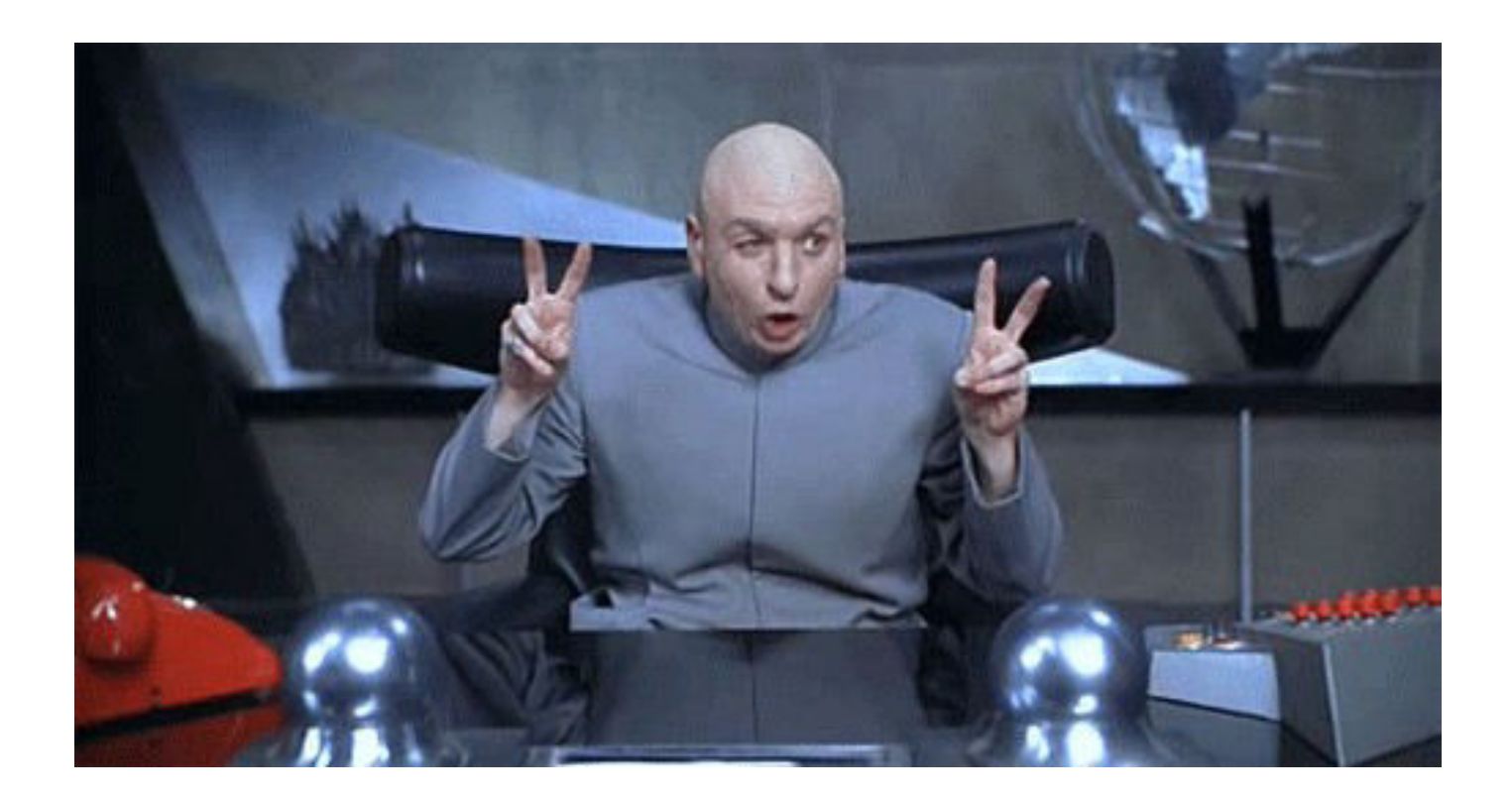

### **Practical instrumentation**

#### What we saw:

- Function recognition
	- Based on stack parameters
		- Assume "strcmp"-like function is being used and look for it
- Accounting
	- Data logging for later analysis
- Actuation
	- Modify behavior on the fly
		- Just a matter of changing return value. Function is nullified.

#### **Advanced instrumentation**

Show me more! What else can we do?

- Advanced object analysis: Dump data from C++ objects and C/C++ structs
- De-instrument uninteresting functions
	- The overhead is noticeable
	- This can be tricky, we don't want to lose data!
- Look for patterns across calls
	- Usually is more interesting to locate some functions for later analysis than trying to get the good one
	- I told you! It's not 100% automatic!

## **Example: std::string**

- Analyze function parameters containing std::string objects
	- Important things to know: compiler, libraries ...
	- In our example:
		- MSVC compiler: Uses ECX as 'this' pointer
		- MSVC stdlib: Stores short strings in place, large strings in heap. Pointer at +4 offset.
		- Others: Ability to inject tool at startup

Skipping demo for this one, sorry :(

## **Example: dynamic dehooking**

- Analyzing function calls can be slow.
- Idea: remove hooks from uninteresting functions
	- Simple way to do it: create a criteria and dehook functions matching/not matching it
	- More complex: Retain some status
		- Remove functions which do not match some conditions many times

Go demo go!

#### **Conclusions**

- It is possible to automate some reverseengineering methodologies
- 'Smart' enough to be used in production
- But where is the limit?
	- The tool is far from perfect
	- Not suitable for API hooking
	- Protected/obfuscated sources will kick us

I built myself a nice browser form grabber :D

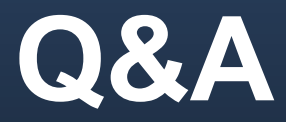

# Thank you!

Questions?